# La méthode d'Euler

### **Niveau :** Terminale S

**Outil :** Un tableur.

## **Pré-requis :**

- $\rightarrow$  Dérivée d'une fonction ; approximation affine.
- $\rightarrow$  Primitive d'une fonction.

## **Place dans la progression :**

Cette activité peut être proposée après avoir traité la dérivation et introduit la notion de primitive.

# **Objectifs :**

- Comprendre et utiliser la méthode d'Euler.
- Utiliser le tableur pour visualiser la courbe d'une fonction dont on ne connaît pas l'expression
- Mise en évidence de l'existence et de l'unicité d'une primitive passant par un point.
- Visualisation de deux primitives d'une même fonction.

## **Déroulement :**

 $\rightarrow$  Dans un premier temps, on compare les résultats obtenus par la méthode d'Euler avec les valeurs réelles de la fonction. Cela permet de "légitimer" la méthode, et également de constater que les approximations sont d'autant meilleures que le *pas* choisi est proche de 0.

 $\rightarrow$  Dans un deuxième temps, on utilise la méthode d'Euler pour obtenir une représentation graphique approchée d'une primitive d'une fonction *f*.

Cela permet de visualiser les résultats concernant les primitives d'une fonction continue…

 $\rightarrow$  La 3<sup>ème</sup> partie permet de visualiser l'existence d'une solution de l'équation différentielle  $y' = -2 y^2$ . L'utilisation des primitives permet de déterminer cette solution.

# **Remarque :**

Cette activité est un peu longue… et les élèves qui ne sont pas à l'aise avec le tableur n'ont pas réussi à terminer… On peut donc proposer aux élèves de travailler sur la partie "présentation de la méthode", ainsi que sur les questions I. a), b) c) (trouver les formules) à la maison …

Complémént : en remplaçant les parties II et III par la partie IV….. on peut utiliser cette activité pour construire une représentation graphique approchée de la fonction exponentielle… et pour visualiser la représentation graphique approchée d'une solution de l'équation différentielle  $v' = av + b$ .

# La méthode d'Euler

#### *Présentation de la méthode…*

Cette méthode est utilisée pour approcher la représentation graphique d'une fonction  $f$  lorsqu'on connaît sa valeur en un réel  $x_0$  et sa dérivée. Le principe est basé sur l'approximation suivante :

### **pour** *h* voisin de 0 :  $f(x+h) \approx f(x)+h \cdot f'(x)$

En exploitant ce résultat, on peut approcher la courbe  $\mathcal{C}$  de  $f$  à l'aide d'une courbe constituée de segments de droites.

On considère un réel *h* strictement positif.

On pose  $x_1 = x_0 + h$ ;  $x_2 = x_1 + h$ ;  $x_3 = x_2 + h$ ; ……….;  $x_{n+1} = x_n + h$ 

On considère les points  $M_0$ ;  $M_1$ ;  $M_2$ ; *…etc* … de la courbe  $\mathcal{C}$ , d'abscisse respective  $x_0$ ;  $x_1$ ;  $x_2$ ; …

Chaque point  $M_n$  a donc pour coordonnées  $(x_n; f(x_n))$ .

On cherche à construire, uniquement à l'aide de la connaissance de  $f'$ , une suite de points  $P_0$ ;  $P_1$ ;  $P_2$ ; …., qui approchent les points  $M_0$ ;  $M_1$ ;  $M_2$ ; ... ... de la courbe  $\mathcal{C}_1$ .

On part du point  $M_0(x_0; f(x_0))$  de la courbe  $\mathcal{C}$  pour lequel  $f'(x_0)$  est non nul. On pose :

•  $y_1 = f(x_0) + h \cdot f'(x_0)$  et on construit le point  $P_1(x_1; y_1)$ 

**alors**  $y_1 \approx f(x_0 + h)$  c'est-à-dire  $y_1 \approx f(x_1)$  donc le point P<sub>1</sub> est proche du point M<sub>1</sub>.

•  $y_2 = y_1 + h \cdot f'(x_1)$  et on construit le point  $P_2(x_2; y_2)$ 

comme  $y_1 \approx f(x_1)$  alors  $y_2 \approx f(x_1) + h \cdot f'(x_1) \approx f(x_1 + h) = f(x_2)$  donc le point  $P_2$  est proche du point  $M_2$ . On recommence ainsi de suite…

On construit ansi une suite de points  $P_n(x_n; y_n)$  tels que  $y_{n+1} = y_n + h \cdot f'(x_n)$ En joignant les points  $M_0$ ;  $P_1$ ;  $P_2$ ; ... on obtient une courbe affine par morceaux qui approche celle de *f*.

### **I. Étude d'un exemple avec le tableur.**

On considère la fonction *f* définie sur l'intervalle [0 ; 4] par  $f(x) = \frac{x+3}{x+1}$  $\ddot{}$  $\overline{+}$ *x*  $\frac{x+3}{x+1}$ .

On souhaite observer la courbe obtenue par la méthode d'Euler, en comparaison avec la courbe de *f*.

a) Déterminer la fonction dérivée *f* ' de *f* :

b) On choisit ici  $x_0 = 0$ . *h* étant un réel strictement positif fixé,

la suite  $(x_n)$  est définie par  $x_0 = 0$  et  $x_{n+1} = x_n + h$ 

Définir ainsi la suite (*yn*) obtenue par la méthode d'Euler pour cette fonction *f* .

Vous utiliserez la valeur de la dérivée trouvée pour expliciter clairement la valeur de  $y_{n+1}$  en fonction de  $x_n$ 

 $y_0 = \ldots$   $y_{n+1} = \ldots \ldots \ldots \ldots \ldots \ldots \ldots \ldots \ldots \ldots$ 

c) à l'aide d'un tableur, réaliser la feuille de calcul ci-dessous.

 On souhaite compléter ce tableau afin que tout soit recalculer automatiquement si l'on change la valeur du pas... Commencer par compléter la colonne A. (compléter A4 et A5, puis utiliser la poignée de recopie vers le bas.) S'arrêter lorsque l'on atteint la valeur 4 pour *x<sup>n</sup>* .

Quelle formule va-t-on écrire en B5, puis recopier vers le bas ?

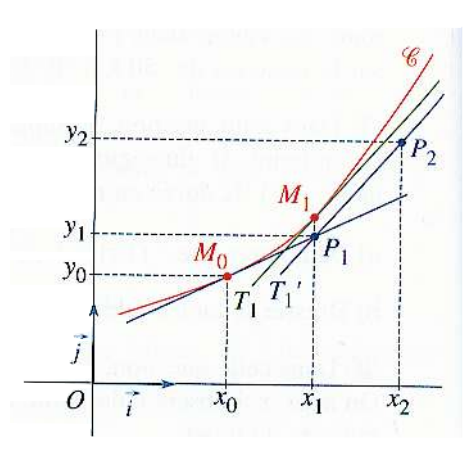

En C4, écrire " = B4". Quelle formule va-t-on écrire en C5, puis recopier ves le bas ?

Compléter la colonne D par recopie d'une formule écrite en D4.

 Selectionner la plage de cellules de A3:C24 et utiliser l'assistant graphique pour visualiser les courbes représentant *f* et son approximation par la méthode d'Euler.

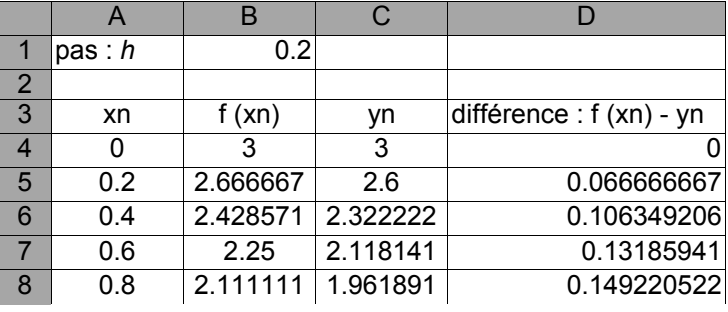

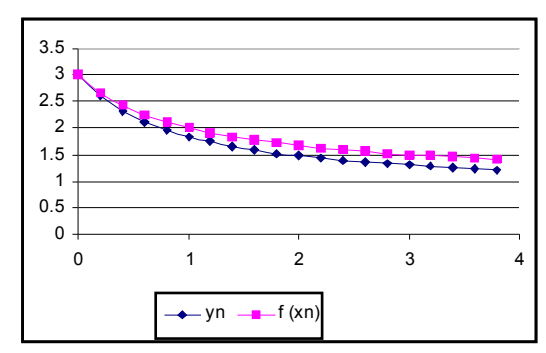

d) Changer la valeur du pas *h* en mettant 0,1 dans la cellule B1. Qu'observez-vous sur le graphique ?

e) Recommencer en donnant à *h* la valeur 0,01.

#### **II. Utilisation de la méthode d'Euler pour approcher la courbe d'une primitive.**

Soit *f* la fonction définie sur  $]0; +\infty[$  par  $f(x) = \frac{1}{x}$  $\frac{1}{r}$ .

1) Justifier l'existence de primitives de  $f$  sur l'intervalle  $]0$ ;  $+\infty[$ .

On considère F, primitive de *f* sur  $]0$ ;  $+\infty$ [, vérifiant F(1) = 0.

2) En utilisant la méthode décrite précédemment, et en prenant 0,01 comme pas, on peut visualiser la courbe approximative de F sur [1 ; 4] .

Définir les suites (*xn*) et (*yn*) obtenues par la méthode d'Euler.

À l'aide du tableur, visualiser la courbe approximative de F obtenue.

On peut ainsi visualiser l'allure de F sans même connaître son expression ….

4) Soit G une autre primitive de  $f$ . On suppose dans un premier temps que  $G(1) = 5$ .

À l'aide du tableur et de la méthode d'Euler, représenter sur un même graphique les courbes approchées de F et de G sur l'intervalle [1 ; 4].

Modifier plusieurs fois la valeur de G(1). Que peut-on dire des courbes obtenues ?

Quel résultat visualise-t-on ainsi ?

5) Dans chacun des cas suivants, visualiser à l'aide de la méthode d'Euler la courbe représentative approchée de la primitive F de *f* vérifiant la condition initiale donnée.

a. 
$$
f: x \to \frac{1}{1 + x + x^2}
$$
 sur  $[0; 5]$  et  $F(0) = 1$   
b.  $f: x \to \sqrt{x^2 + 1}$  sur  $[0; 2]$  et  $F(0) = 0$ .

### **III. Résolution d'une équation différentielle…**

On cherche une fonction *g* dérivable sur [0 ; 1] et vérifiant  $g' = -2 g^2$  et  $g(0) = -\frac{1}{4}$ .

1) En utilisant la méthode d'Euler, visualiser une approximation de la courbe de la fonction *g*.

2) Démontrer que *g* est décroissante sur [0 ; 1]. En déduire que *g* ne s'annule pas sur [0 ; 1], et que, pour tout réel *x* de l'intervalle [0 ; 1] on a  $\frac{g'(x)}{g^2(x)}$  $g^2(x)$  $\frac{g'(x)}{g^2(x)} = -2.$ 

3) Exprimer  $(x)$ 1 *g x* en fonction de *x* et en déduire l'expression de *g*(*x*).

**IV. Complément :** *(Construction approchée de la courbe de la fonction exponentielle…)*

1) On considère une fonction *f* définie sur ℝ et qui vérifie :  $f(0) = 1$  et  $f' = f$ .

a) Un pas *h* étant fixé, définir les suites (*xn*) et (*yn*) obtenues par la méthode d'Euler : Pour la suite (*xn*) : *x*0 = ….. et *x*n+1 = ………………………

Pour la suite (*yn*) : *y*0 = ….. et *y*n+1 = …………………………………………………………………..

b) Utiliser le tableur pour visualiser la courbe approchée de *f* sur [0 ; 3]

On choisira dans un premier temps un pas égal à 0,2.

Modifier ensuite la valeur du pas :  $h = 0.1$  et recommencer en prenant  $h = 0.01$ .

c) Donner à *h* la valeur –0,1. Qu'obtient-on ?

La fonction définie sur ℝ, vérifiant  $f(0) = 1$  et  $f' = f$ , dont vous venez de construire une représentation graphique approchée, est appelée fonction exponentielle.

2) Équations différentielles du type  $y' = a y + b$ . On considère une fonction *g* qui vérifie l'équation différentielle  $y' = 2y + 3$  et vérifiant la condition initiale  $g(0) = 1$ 

a) Un pas *h* étant fixé, définir les suites (*xn*) et (*yn*) obtenues par la méthode d'Euler : Pour la suite (*xn*) : *x*0 = ….. et *x*n+1 = ………………………

Pour la suite (*yn*) : *y*0 = ….. et *y*n+1 = …………………………………………………………………..

b) Utiliser le tableur pour visualiser la courbe approchée de *g* sur [0 ; 2]. On choisira un pas égal à 0,01.